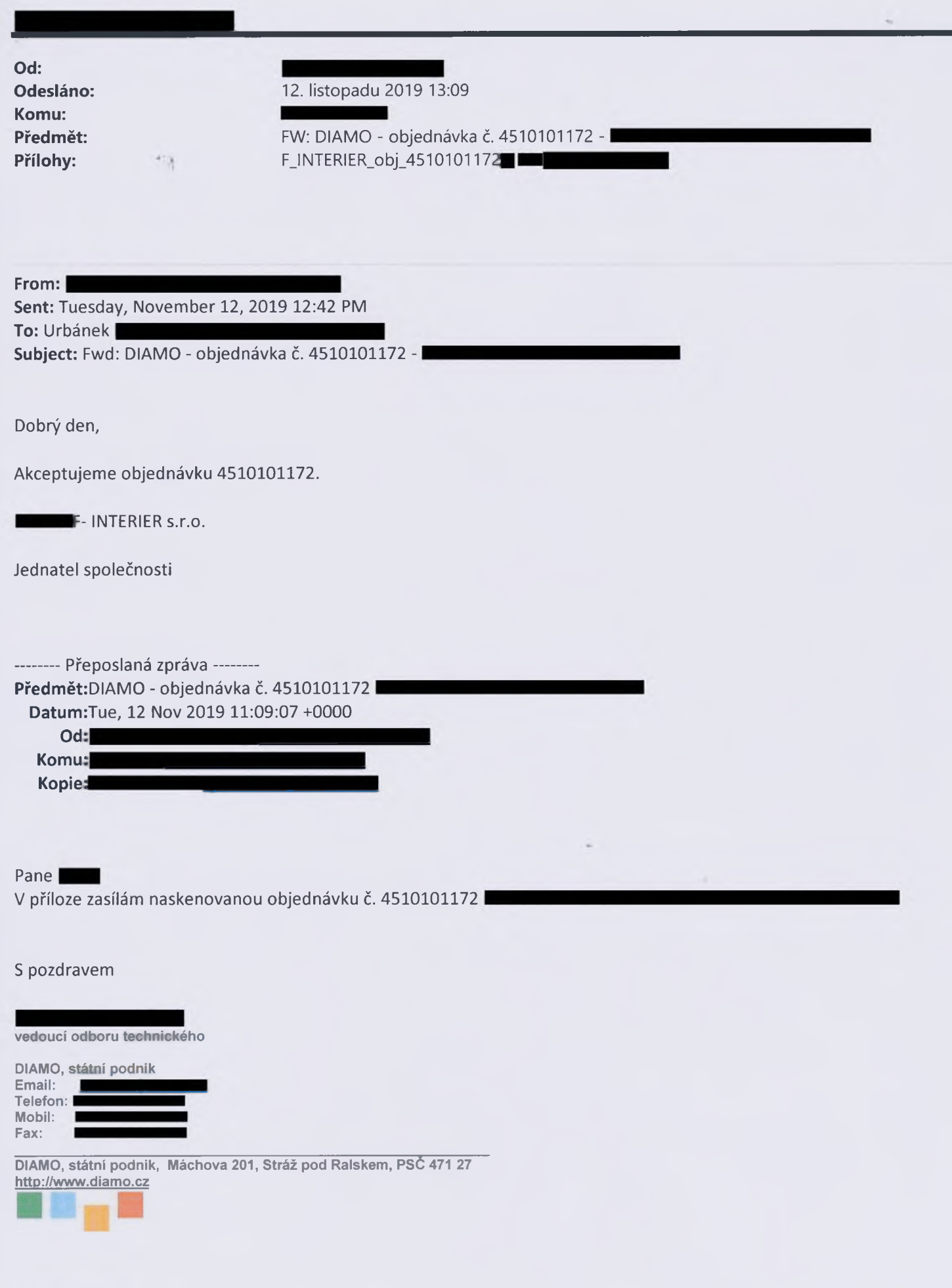

1

**..........................**